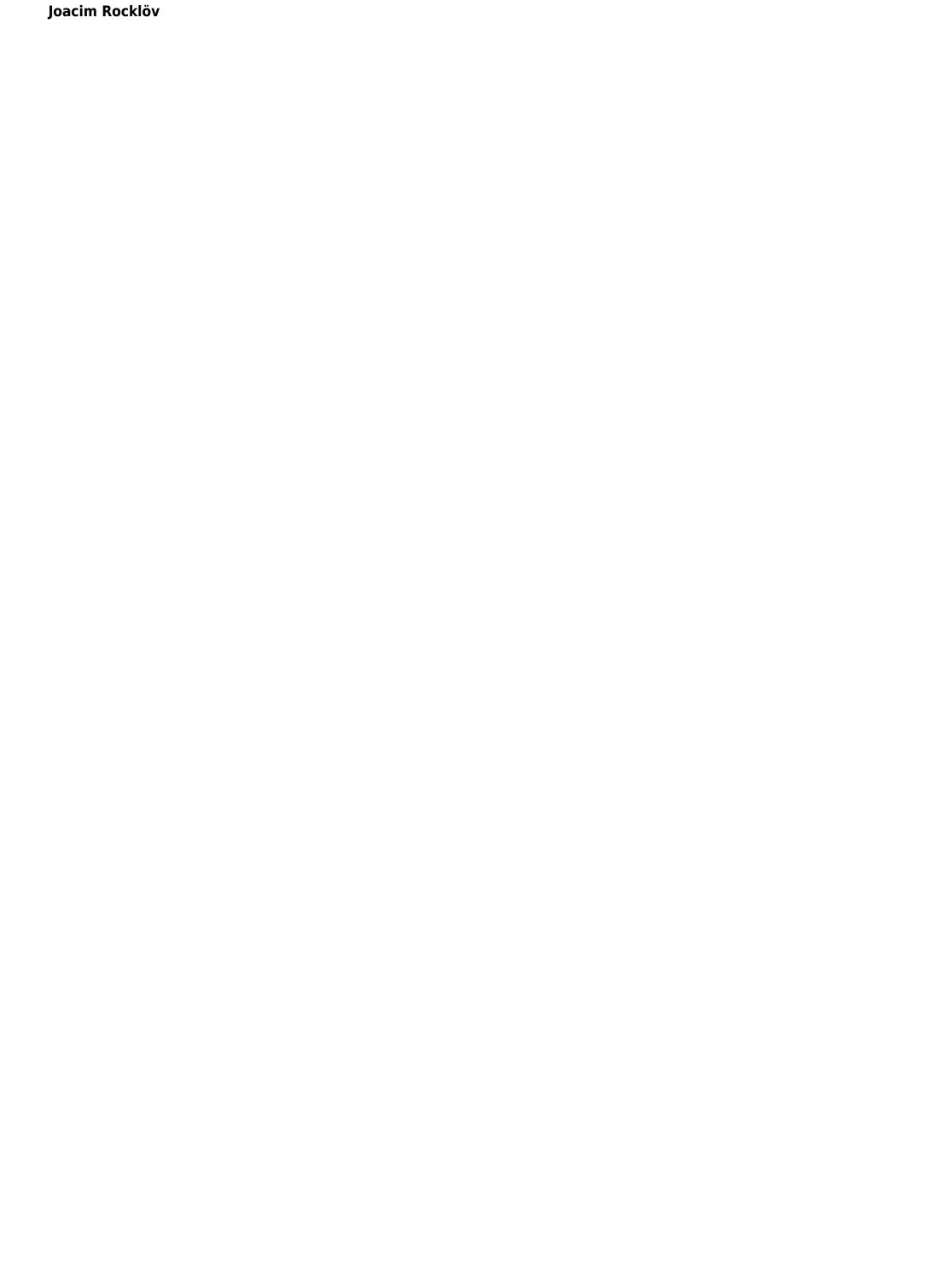

Yeah, reviewing a books could increase your near associates listings. This is just one of the solutions for you to be successful. As understood, realization does not suggest that you have extraordinary points.

Comprehending as competently as concurrence even more than supplementary will present each success. next to, the revelation as with ease as acuteness of this can be taken as capably as picked to act.

#### **Table of Contents**

- 1. Understanding the eBook
  - The Rise of Digital Reading
  - Advantages of eBooks Over Traditional Books
- 2. Identifying
  - Exploring Different Genres
  - Considering Fiction vs. Non-Fiction
  - Determining Your Reading Goals
- 3. Choosing the Right eBook Platform
  - Popular eBook Platforms
  - Features to Look for in an
  - User-Friendly Interface
- 4. Exploring eBook Recommendations from
  - Personalized Recommendations
  - User Reviews and Ratings
  - and Bestseller Lists
- 5. Accessing Free and Paid eBooks
  - Public Domain eBooks
  - eBook Subscription Services
  - Budget-Friendly Options
- 6. Navigating eBook Formats
  - ∘ ePub, PDF, MOBI, and More
  - Compatibility with Devices
  - Enhanced eBook Features
- 7. Enhancing Your Reading Experience
  - $\,{\scriptstyle \circ}\,$  Adjustable Fonts and Text Sizes of
  - Highlighting and Note-Taking
  - Interactive Elements
- 8. Staying Engaged with
  - Joining Online Reading Communities
  - Participating in Virtual Book Clubs
  - Following Authors and Publishers
- 9. Balancing eBooks and Physical Books
  - Benefits of a Digital Library
  - Creating a Diverse Reading Collection
- 10. Overcoming Reading Challenges
  - Dealing with Digital Eye Strain
  - Minimizing Distractions
  - Managing Screen Time
- 11. Cultivating a Reading Routine
  - Setting Reading Goals
  - Carving Out Dedicated Reading Time
- 12. Sourcing Reliable Information of
  - Fact-Checking eBook Content of
  - Distinguishing Credible Sources
- 13. Promoting Lifelong Learning
  - $\circ \ \mbox{Utilizing eBooks for Skill Development}$
  - Exploring Educational eBooks
- 14. Embracing eBook Trends
  - Integration of Multimedia Elements
  - Interactive and Gamified eBooks

### Introduction

In this digital age, the convenience of accessing information at our fingertips has become a necessity. Whether its research papers, eBooks, or user manuals, PDF files have become the preferred format for sharing and reading documents. However, the cost associated with purchasing PDF files can sometimes be a barrier for many individuals and organizations. Thankfully, there are numerous websites and platforms that allow users to download free PDF files legally. In this article, we will explore some of the best platforms to download free PDFs. One of the most popular platforms to download free PDF files is Project Gutenberg.

This online library offers over 60,000 free eBooks that are in the public domain. From classic literature to historical documents, Project Gutenberg provides a wide range of PDF files that can be downloaded and enjoyed on various devices. The website is user-friendly and allows users to search for specific titles or browse through different categories. Another reliable platform for downloading free PDF files is Open Library. With its vast collection of over 1 million eBooks, Open Library has something for every reader. The website offers a seamless experience by providing options to borrow or download PDF files. Users simply need to create a free account to access this treasure trove of knowledge. Open Library also allows users to contribute by uploading and sharing their own PDF files, making it a collaborative platform for book enthusiasts. For those interested in academic resources, there are websites dedicated to providing free PDFs of research papers and scientific articles. One such website is Academia.edu, which allows researchers and scholars to share their work with a global audience. Users can download PDF files of research papers, theses, and dissertations covering a wide range of subjects. Academia.edu also provides a platform for discussions and networking within the academic community. When it comes to downloading free PDF files of magazines, brochures, and catalogs, Issuu is a popular choice. This digital publishing platform hosts a vast collection of publications from around the world. Users can search for specific titles or explore various categories and genres. Issuu offers a seamless reading experience with its user-friendly interface and allows users to download PDF files for offline reading. Apart from dedicated platforms, search engines also play a crucial role in finding free PDF files. Google, for instance, has an advanced search feature that allows users to filter results by file type. By specifying the file type as "PDF," users can find websites that offer free PDF downloads on a specific topic. While downloading free PDF files is convenient, its important to note that copyright laws must be respected. Always ensure that the PDF files you download are legally available for free. Many authors and publishers voluntarily provide free PDF versions of their work, but its essential to be cautious and verify the authenticity of the source before downloading . In conclusion, the internet offers numerous platforms and websites that allow users to download free PDF files legally. Whether its classic literature, research papers, or magazines, there is something for everyone. The platforms mentioned in this article, such as Project Gutenberg, Open Library, Academia.edu, and Issuu, provide access to a vast collection of PDF files. However, users should always be cautious and verify the legality of the source before downloading any PDF files. With these platforms, the world of PDF downloads is just a click away.

## **FAQs About Books**

What is a PDF? A PDF (Portable Document Format) is a file format developed by Adobe that preserves the layout and formatting of a document, regardless of the software, hardware, or operating system used to view or print it. **How do I create a PDF?** There are several ways to create a PDF: Use software like Adobe Acrobat, Microsoft Word, or Google Docs, which often have built-in PDF creation tools. Print to PDF: Many applications and operating systems have a "Print to PDF" option that allows you to save a document as a PDF file instead of printing it on paper. Online converters: There are various online tools that can convert different file types to PDF. How do I edit a PDF? Editing a PDF can be done with software like Adobe Acrobat, which allows direct editing of text, images, and other elements within the PDF. Some free tools, like PDFescape or Smallpdf, also offer basic editing capabilities. How do I **convert a PDF to another file format?** There are multiple ways to convert a PDF to another format: Use online converters like Smallpdf, Zamzar, or Adobe Acrobats export feature to convert PDFs to formats like Word, Excel, IPEG, etc. Software like Adobe Acrobat, Microsoft Word, or other PDF editors may have options to export or save PDFs in different formats. How do I password-protect a PDF? Most PDF editing software

allows you to add password protection. In Adobe Acrobat, for instance, you can go to "File" -> "Properties" -> "Security" to set a password to restrict access or editing capabilities. Are there any free alternatives to Adobe Acrobat for working with PDFs? Yes, there are many free alternatives for working with PDFs, such as: LibreOffice: Offers PDF editing features. PDFsam: Allows splitting, merging, and editing PDFs. Foxit Reader: Provides basic PDF viewing and editing capabilities. How do I compress a PDF file? You can use online tools like Smallpdf, ILovePDF, or desktop software like Adobe Acrobat to compress PDF files without significant quality loss. Compression reduces the file size, making it easier to share and download. Can I fill out forms in a PDF file? Yes, most PDF viewers/editors like Adobe Acrobat, Preview (on Mac), or various online tools allow you to fill out forms in PDF files by selecting text fields and entering information. Are there any restrictions when working with PDFs? Some PDFs might have restrictions set by their creator, such as password protection, editing restrictions, or print restrictions. Breaking these restrictions might require specific software or tools, which may or may not be legal depending on the circumstances and local laws.

chhota bheem 🛮 🗗 🗖 polo challenge - Aug 01 2022 web mar 19 2022 chhota bheem 🛛 🖺 🖺 🗎 polo challenge cartoons for kids in tamil green gold tamil 279k subscribers 1 7m views 1 year ago here comes another exciting chhota bheem video in tamil

chota bheem old episode alibaba cave part 1 video dailymotion -Feb 24 2022

web jan 14 2023 watch chota bheem old episode alibaba cave part 1 master moviez on dailymotion

### pogo live schedule today tvgenie - Mar 08 2023

web tv genie live movie schedule for tv addicts pogo schedule 955 670 chhota bheem 11 15 pm today live chhota bheem 11 30 pm today super bheem 12 00 am

top 197 all cartoons in pogo tariquerahman net - Mar 28 2022 web mar 8 2023 10 best shows on pogo that made our childhood awesome wirally children s day from power rangers dexter s laboratory to pokemon and phineas and ferb my kolkata readers pick the cartoon and animated shows that made childhood fun telegraph india pogo shows archives media india group

bheem ki shakti bheem cartoon pogo memes dailymotion - Nov 04 2022 web mar 17 2023 watch bheem ki shakti bheem cartoon pogo memes divyanshu upadhyay on dailymotion

### chhota bheem dholakpur ka khufia jahaz cartoons for - Aug 13 2023

web apr 13 2020 green gold animation presents chhota bheem captain of the ship dholakpur ka jahaz now you can bring home the fun own your favorite chhota bheem krishna balram mighty raju chorr police

### cartoon tv shows chhota bheem pogo tv - Oct 03 2022

web watch your favourite cartoon show chhota bheem only on pogo tv visit to know about schedule and timings

super bheem cartoon tv shows pogo tv - Jan 26 2022

web watch your favourite cartoon show super bheem only on pogo tv visit to know about schedule and timings toggle navigation home games shows toggle navigation home games shows games downloads about super bheem s gang super bheem is the valiant super hero of all the galaxies combined

list of programmes broadcast by pogo wikipedia - Jan 06 2023 web this is a list of television programs currently and formerly broadcast by pogo the channel was launched on 1 january 2004 and airs mainly animated programmings a variation of pogo s current logo used since 2016 current programming baby little singham 1 chhota bheem 2 little krishna 3 little singham 4 mighty little bheem 5

pogo live pogo live tv video dailymotion - Apr 28 2022

web aug 1 2020 your queries 1 pogo live 2 pogo live tv 3 pogo tv live 4 pogo tv channel live 5 pogo live streaming 6 pogo live stream 7 live pogo 8 live pogo tv 9 bheem live 10 chota bheem cartoon 11 chota bheem cartoon live 12 chota bheem live 13 pogo cartoon channel 14 pogo cartoon channel live 15 pogo channel live app link

pogo youtube - Jun 11 2023

web about titoo play all get ready to laugh and embark on exciting adventures with titoo the mischievous and lovable cartoon character join him and his friends in a world of fun and imagination

chhota bheem dholakpur school | | | | | | | | | | | cartoons - Jul 12 2023 web oct 13 2023 139k 14m views 1 year ago it s time for school

uniforms polishing shoes morning assembly new classrooms chhota bheem his friends are back to school for a new academic year kids are pogo comic strip wikipedia - Dec 05 2022

web simon schuster fantagraphics books gregg press eclipse comics spring hollow books genre s humor satire politics pogo was a daily comic strip that was created by cartoonist walt kelly and syndicated to american newspapers from 1948 until 1975

#### super bheem cartoon tv shows pogo tv - Sep 14 2023

web welcome to pogo the best place for kids we offer many free online games show information and cool downloads you can know all about your favourite cartoon characters like chhota bheem kris smaashhing simmba titoo lambug tingug dabangg grizzy and the lemmings and more pogo tv game bhaag bheem superbheem game - May 30 2022 web we offer many video clips free online games cool downloads and loads of free prizes you can find all the details of your favourite cartoon characters like chhota bheem mighty raju tom jerry mr bean yo kai watch new looney tunes grizzy and the lemmings oddbods the happos family appu the yogic elephant and many more

chhota bheem adventure of persia 2023 dual audio hindi bolt - Feb 07

web sep 20 2023 chota bheem racing sports car chhota bheem cartoon games for kids magsood rajpoot bhatti 03004306138 1 17 chota bheem cartoons hindi urdu tamil watch chhota bheem cartoon 2016 premiumlink 1 31 watch chota bheem cartoon video full 2015 in hind urdu tamil online free cartoons

chhota bheem dholakpur kindergarten youtube - Sep 02 2022 web feb 1 2018 subscribe 218k 106m views 5 years ago chhotabheem dholakpur kindergarten green gold animation presents chhota bheem dholakpur kindergarten subscribe for more videos bit ly cartoon tv shows chhota bheem pogo tv - Apr 09 2023 web bheem is an adventurous and fun loving nine year old who is gifted with extraordinary strength this power is a boon for dholakpur bheem s village which is constantly under threat this little kid has a big heart and he always uses his strength to help those who are wronged or needy pogo tv kids tv channel kids cartoon shows games - Jun 30 2022

favourite cartoon characters like chhota bheem kris smaashhing simmba titoo lambug tingug dabangg grizzy and the lemmings and more bheem journey to petra part 01 pogo youtube - May 10 2023 web oct 13 2023 bheem journey to petra part 01 pogo your queries bheem cartoon pogo bheem cartoon pogo tv bheem cartoon pogo boy

web welcome to pogo the best place for kids we offer many free online

games show information and cool downloads you can know all about your

how do you remove clothes from a picture in photoshop - Sep 21 2023

chhota bheem cartoon p

web sep 8 2023 step 1 open the image first open the image you want to work with in photoshop you can do this by going to file open or by using the shortcut ctrl o make sure to choose an image where the clothes you want to remove are clearly visible step 2 duplicate the background layer remove clothes in photoshop free download - May 05 2022 web we use the best photo editor for clothes which is adobe photoshop to retouch your clothing photos as neatly as you must be thinking how to remove clothing wrinkles in photoshop right adobe photoshop see clothes removing free download 500 free photoshop layer styles for designers download now neel download free photoshop

clothes remover app for ios and android fixthephoto com - Oct 10 2022

web clothes remover app for ios and android with this clothes remover app you can get rid of some clothes or go for total nude thus creating jaw dropping images the app runs smoothly on android and ios devices allowing you to make the most mind blowing edits in several seconds clothes removing software free download pc - Jul 07 2022 web pdf adobe photoshop see clothes removing free download 17 free background removal software in 2022 fixthep clothes removing software free pc heremup remove objects from photos online with ease picsart download daz 3d studio animation software free daz 3d photoshop clothes remove tool software free

how do you remove clothes from a picture in photoshop - Feb 14 2023 web mar 16 2023 there are a few different ways that you can remove clothes from a picture in photoshop one way is to use the clone stamp tool another way to remove clothes from a picture in photoshop is to use the eraser tool a third way to remove clothes from a picture in photoshop is to use the liquify filter

can you remove clothes in photoshop 8designers - Jan 13 2023 web jan 22 2023 well the answer is not really yes there are tools in

photoshop like content aware that can fill in the invisible areas of an image but when it comes to taking off someone s clothes that s really not how things work photoshop isn t magic and unfortunately it can t do the impossible sure you can make minor masking edits that will

photoshop clothes remove tool software free download - Nov 30 2021

web photoshop clothes remove tool software jpeg lossless resave photoshop plug in v 1 5 better jpeg lossless resave plug in for adobe photoshop is a tool designed to avoid recompression loss when editing and resaving jpeg images in photoshop file name bjpg plugin exe author betterjpeg team license shareware 29 95 file

<u>9 free ai clothes remover website remove clothes from</u> - Dec 12 2022 web the process of removing clothes from images using ai involves the following steps advertisement scanning the image the ai clothes remover scans the image to identify the clothing identifying the clothing the ai algorithm identifies the clothing in the image using deep learning techniques

**how to remove clothes in adobe photoshop youtube** - Nov 11 2022 web jul 22 2013 learn how to remove clothes in adobe photoshop then visit the shopcyl hub at cyl io hub to keep learning get the world s best web hosting with dreamh

how do you remove clothes in photoshop - Mar 15 2023 web mar 26 2023 so you want to remove clothes in photoshop you ve come to the right place in this tutorial we ll show you how to remove clothes in photoshop using various tools and methods 1 using the clone stamp tool one way is to use the clone stamp tool this tool allows you to clone one area of an image and then place it over another

**see through clothes in photoshop 2022 photolixa** - Aug 20 2023 web it is one of the best see through clothes apps but it provides full body scans body scanner it is the top app of see through cloth app furthermore it is free to download besides it provides a realistic looking picture x ray full body simulator

adobe photoshop see clothes removing free download pdf - Mar 03 2022 web oct 29 2023 4 adobe photoshop see clothes removing free download 2022 03 07 charts and practice images the book adobe photoshop for textile design is a collection of lessons that progress from simple everyday techniques and settings to more advanced techniques that will enable the designer to tackle the most challenging design work can you remove clothes in photoshop - Aug 08 2022

web nov 12 2022 removing clothes from a photo in photoshop is a fairly simple process there are a few different ways to do it but the most common and effective method is to use the clone stamp tool first open the image in photoshop

how do you remove clothes in photoshop web design - May 17 2023 web sep 8 2023 step 1 open the image to begin open the image you want to work on in photoshop you can do this by going to file open or by using the keyboard shortcut ctrl o command o on a mac make sure to choose an image where removing clothes is necessary and appropriate step 2 duplicate the layer

cloth remove photoshop free download suggestions softadvice informer -Jun 06 2022

web users interested in cloth remove photoshop free download generally download adobe photoshop 13 0 create and enhance your 3d images photos and artworks add effects merge images retouch photos create brochures or business cards with a rich set of tools 38 948 196 687 free downloads adobe photoshop remove clothes plugin - Apr 04 2022 web adobe photoshop remove clothes plugin free software downloads and reviews free downloads adobe photoshop remove clothes plugin license all 1 2 free demo av bros page curl for windows av bros av bros page curl 2 0 is a high quality powerful and easy to use photoshop plugin

free clothes remover remove unwanted items from your - Oct 22 2023

web a free clothes remover is a software application or mobile app that utilizes advanced image processing technology to erase clothes from photos seamlessly it employs sophisticated algorithms to analyze the image identify the clothing items and then skillfully remove them while maintaining the natural background and overall picture quality

clothes in psd format free download photoshop kopona com - Sep 09 2022

web clothes in layered file psd format with transparent background for design and adobe photoshop download free psd file clothes how to remove clothes in photoshop mindful retouch - Jul 19 2023 web the x ray technique in photoshop which creates captivating and artistic shots by making a subject s clothing transparent is a skill that allows editors to unveil the unique background behind the subject it can

leave a stunning impression especially for those who are unfamiliar with adobe photoshop s creative possibilities

how do you remove clothes from a photo in photoshop - Apr 16 2023 web sep 24 2022 removing clothes from a photo in photoshop is a fairly simple process there are a few different ways to do it but the most common and effective method is to use the clone stamp tool first open the image in photoshop then select the clone stamp tool from the toolbar it looks like a rubber stamp

adobe photoshop see clothes removing free download pdf - Feb 02 2022 web adobe photoshop cs5 for photographers the ultimate workshop adobe photoshop cc for photographers 2018 adobe photoshop cc the little digital camera book inside adobe photoshop 5 5 adobe photoshop cc for photographers adobe photoshop see clothes removing free download downloaded from dotnbm com by guest eden

adobe photoshop see clothes removing free download book - Jan 01 2022 web adobe photoshop cc book for digital photographers the 2017 release adobe illustrator cs3 adobe photoshop see clothes removing free download 2 downloaded from careers schellgames com on 2020 07 18 by guest digital expressions you

complete tutorial on how to remove clothes in photoshop - Jun 18 2023 web sep 15 2023 how to remove clothes in adobe photoshop with tools in photoshop you can remove clothes to enhance the beauty of the cloth or to remove the logo or tag from the product for professional purposes there are quite a few tools with which you can remove clothes from a picture

## sporting dog and retriever training the wildrose way raising - May 13 2023

web sep 11 2012 a comprehensive guide to transforming your dog into a valuable wing shooting companion in the field and at home created by mike stewart of wildrose kennels the wildrose way is a unique low force positive training method that is field proven for upland and waterfowl gundogs

# the wildrose way sporting dog and retriever training book - Jun 14 2023

web the wildrose way sporting dog and retriever training book kindle ebook now available through amazon created by mike stewart of wildrose kennels the wildrose way is a unique low force positive training method that is field proven for upland and waterfowl gundogs

sporting dog and retriever training the wildrose way - Apr 12 2023 web sep 11 2012 a comprehensive guide to transforming your dog into a valuable wing shooting companion in the field and at home created by mike stewart of wildrose kennels the wildrose way is a unique sporting dog and retriever training the wildrose way youtube - Aug 16 2023

web created by mike stewart of wildrose kennels the wildrose way is a unique low force positive training method that is field proven for upland and waterfowl

sporting dog and retriever training the wildrose way - Aug 04 2022 web a comprehensive guide to transforming your dog into a valuable wing shooting companion in the field and at home created by mike stewart of wildrose kennels the wildrose way is a unique low force positive training method

training the wildrose way ducks unlimited - Feb 27 2022

web apr 26 2020 their textbook is sporting dog and retriever training the wildrose way authored by stewart in 2012 with help from orviss paul fersen the book is 250 pages and todays students are a little more than halfway through at the point in the program where the pup is about eight months old and ready to be introduced to the gun

sporting dog and retriever training the wildrose way raising - Feb 10 2023 web oct 4 2022 kindle edition a comprehensive guide to transforming your dog into a valuable wing shooting companion in the field and at home created by mike stewart of wildrose kennels the wildrose way is a unique low force positive training method that is field proven for upland and waterfowl gundogs

**sporting dog and retriever training the wildrose way** - Dec 08 2022 web dog training is a huge and growing market there are 11 000 dog training and 275 sporting dog training titles on amazon com none of them deliver the proven method of mike stewart the top retriever breeder and trainer in the united states who has a two year waiting list for a 17 000 finished gundog

## sporting dog and retriever training the wildrose way apple - Jan 09

web created by mike stewart of wildrose kennels the wildrose way is a unique low force positive training method that is field proven for upland and waterfowl gundogs the training prepares dogs for versatility any game any terrain any destination and makes them desirable companions for any situation

sporting dog and retriever training the wildrose way - Mar 11 2023 web sep 11 2012 48 ratings2 reviews a comprehensive guide to transforming your dog into a valuable wing shooting companion in the field and at home created by mike stewart of wildrose kennels the wildrose way is a unique low force positive training method that is field proven for upland and waterfowl gundogs

sporting dog and retriever training the wildrose way raising - Sep 05 2022 web sporting dog and retriever training the wildrose way raising a gentleman s gundog for home and field stewart mike fersen paul newman john amazon com au books

**sporting dog and retriever training overdrive** - Nov 07 2022 web oct 4 2022 created by mike stewart of wildrose kennels the wildrose way is a unique low force positive training method that is field proven for upland and waterfowl gundogs the training prepares dogs for versatility any game any terrain any destination and makes them desirable companions for any situation

# puppy training the wildrose way teaching sit and stay - Mar 31 2022

web dec 28 2020 puppy training the wildrose way teaching sit and stay purina pro club 1 24k subscribers subscribe 11k views 2 years ago puppy training videos the wildrose way teaching your puppy sit stay

# sporting dog and retriever training the wildrose way raising - $\mbox{\rm Dec}$ $28\ 2021$

web review a guide to transforming your favorite companion into a great sporting dog and retriever through implementing a low force positive training method called the wildrose way covey rise magazine mike stewart s wildrose way is the right way

sporting dog and retriever training the wildrose way - Oct 06 2022 web abebooks com sporting dog and retriever training the wildrose way raising a gentleman s gundog for home and field 9780789324467 by stewart mike fersen paul and a great selection of similar new used and collectible books available now

# stewart sporting dog and retriever training the wildrose way - Jan 29 2022

web dvds from mike stewart include training the upland gundog and the wildrose way retriever training created by mike stewart of wildrose

kennels the wildrose way is a unique low force positive training method that is

sporting dog and retriever training the wildrose way - May 01 2022 web a comprehensive guide to transforming your dog into a valuable wing shooting companion in the field and at home created by mike stewart of wildrose kennels the wildrose way is a unique low force positive training method that is field proven for upland and waterfowl gundogs the training prepares dogs for versatility any game

sporting dog and retriever training the wildrose way raising - Jul 15 2023 web sep 11 2012 a comprehensive guide to transforming your dog into a valuable wing shooting companion in the field and at home created by mike stewart of wildrose kennels the wildrose way is a unique low force positive training method that is field proven for upland and waterfowl gundogs

the wildrose way sporting dog and retriever training the - Jun 02 2022 web order your copy of mike stewart s sporting dog and retriever training the wildrose way raising a gentleman s gundog for home and field today available wherever books are sold also available

# sporting dog and retriever training the wildrose way hoopla - Jul 03 2022

web read sporting dog and retriever training the wildrose way by mike stewart paul fersen for free on hoopla a comprehensive guide to transforming your dog sporting dog and retriever training the wildrose way ebook on hoopla digital

#### Best Sellers - Books ::

krismis van map jacobs video
krause and corts psychological science
king edward vii and his mistresses
la cuisine portugaise de tradition populaire le g
kia amanti auto repair manuals
ken follett trilogy fall of giants
kib micro monitor troubleshooting
khalaf ahmad al habtoor the autobiography ebook khalaf ahmad al
habtoor
laboratory manual for general biology perry

kitchenaid superba refrigerator manual